Good day all Adult Leaders

# **Out with the paper and let's go online.**

All adult course applications can now be done online. I was thinking about how I should present this to you and realised that the best way is for you to get your scouts who have attended badge courses to take you through it.

Here are some basic steps to follow for those who like to do things on their own:

### **Step 1**

Check the training schedule for the year: [http://www.scouting.org.za/westerncape/adulttraining/2016/AdultCourses2016.](http://www.scouting.org.za/westerncape/adulttraining/2016/AdultCourses2016)

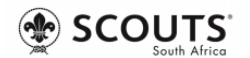

#### **WESTERN CAPE REGION**

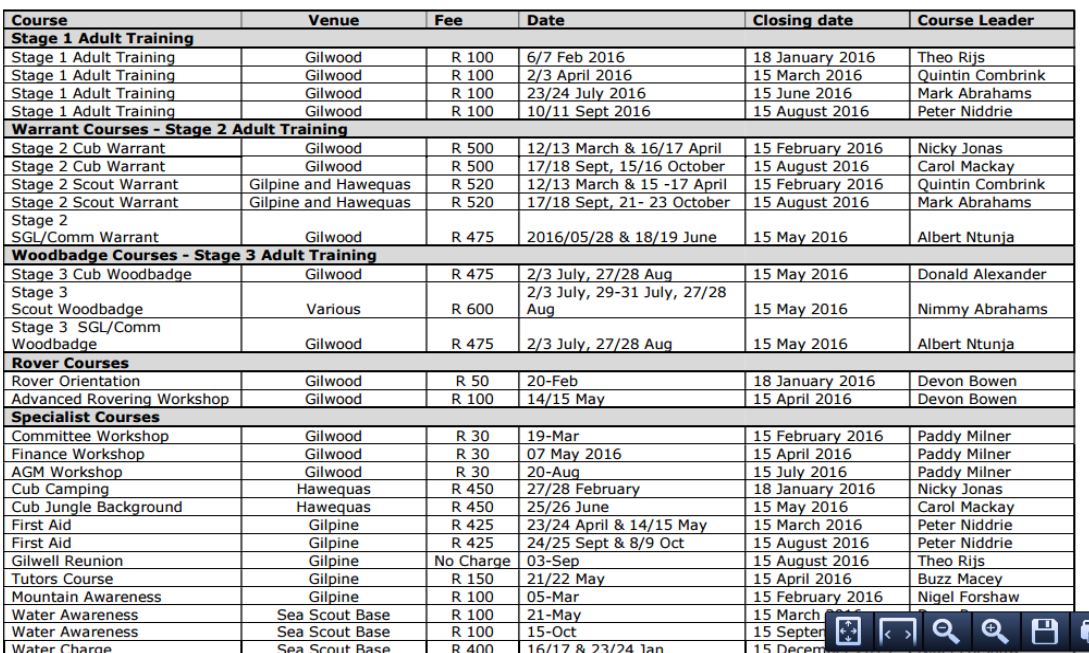

#### **ADULT TRAINING COURSES 2016**

Identify your training need by chatting to your SGL ( Scout Group Leader) or DC ( District Commissioner). – Your DC will check whether you are eligible for the level of training and if so give you the go-ahead to apply.

### **Step 3**

Go to:<http://www.wcpermits.org.za/register/index.php>

### **Step 4**

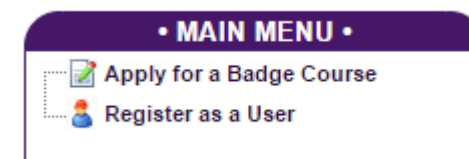

Select the option – Apply for a Badge Course

### **Step 5**

# Apply for a badge course

Select your District Constantiaberg (CW 9)  $\overline{\mathbf{v}}$ 

Select your Group -Constantiaberg District Staff- v I do not see my District or Group, or there is a mistake... Continue...

Select your District and Group and continue

## **Now select your course:**

 $\omega$  is an analysis

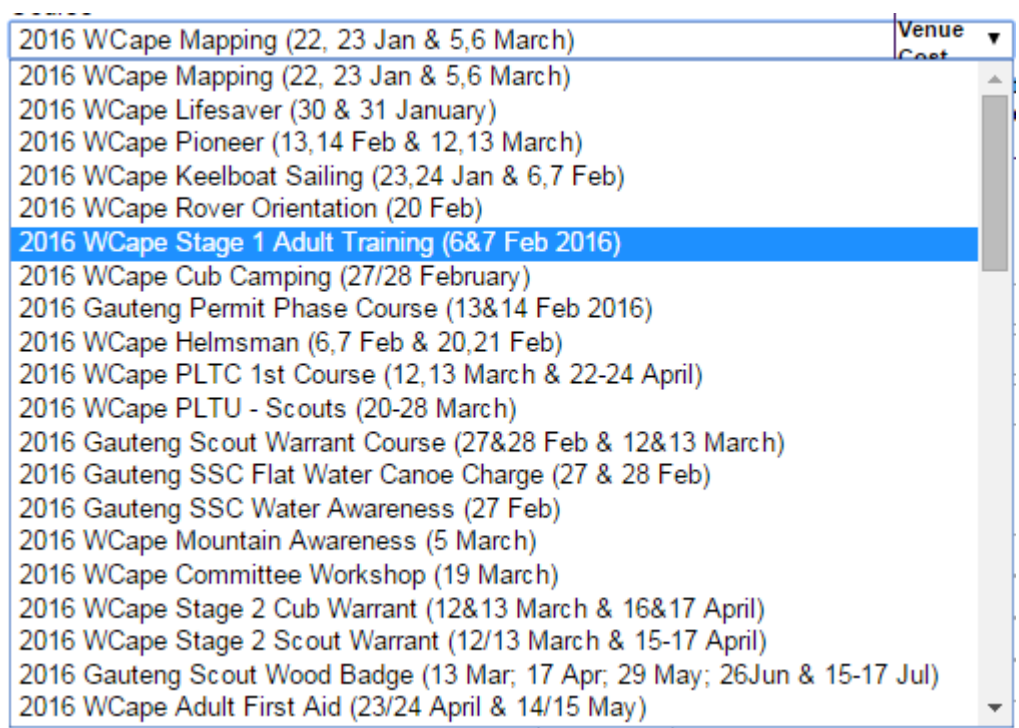

Please note all the relevant information:

# **• COURSE INFORMATION •**

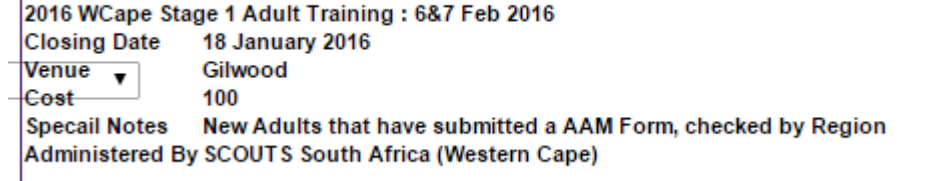

Now complete the form so that we have the relevant information to process your application: Please note that we are using the scout form at this stage so some information requested is not relevant to you. The email address is the address that we will use to send all correspondence to – attention to detail is thus critical. Your dietry needs or allergies are important for catering and medical purposes.

Your medical notes will guide the course leader in the necessary action to take in event of an emergency.

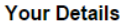

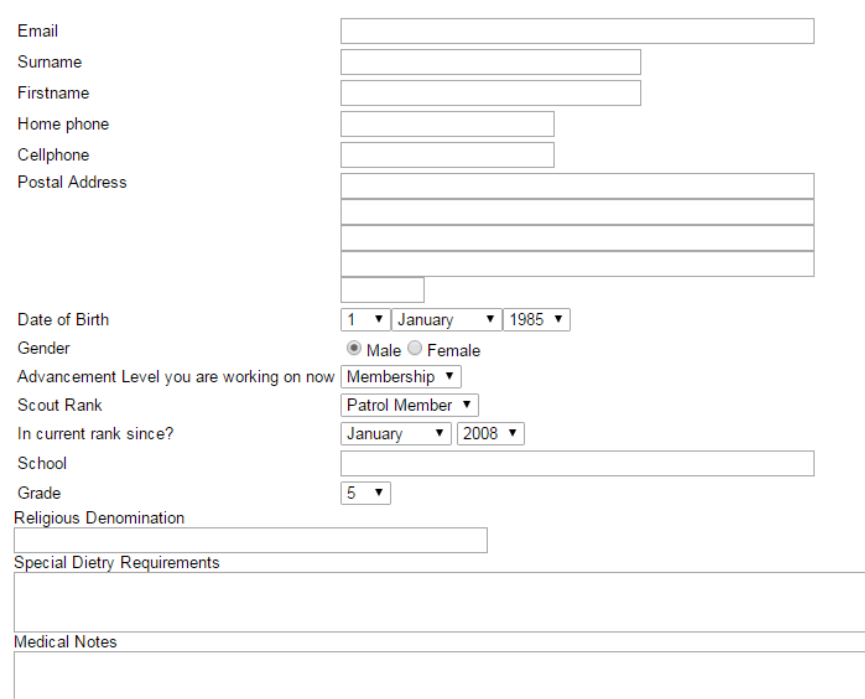

Enter the code that you see here (cAse SEnsiTive, no zeros)

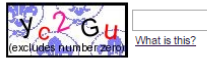

Continue...

The next page will appear.

Recheck the form thoroughly before selecting " I am happy to submit" – especially the COURSE that you selected.

I need to make changes...

If you need to make changes, select the  $\frac{1}{\sqrt{1-\frac{1}{n}}}\cos\left(\frac{1}{n}\right)$  and make the necessary changes.

# Badge Course Application - Confirm : 2016 WCape Stage 1 Adult Training

# **Your Details**

Email: nimmy.abrahams@gmail.com Surname: Abrahams Firstname : Nimmy Home phone: 0217054852 Cellphone: 0829298496 Postal Address: 70 1st Avenue, Fairways, .. 7800 Date of Birth: 27/3/1985 Gender: Boy Advancement Level you are working on now : Membership Scout Rank: Patrol Member In current rank since? : 1 2008 School: Grade: 12 Religious Denomination : Islam Special Dietry Requirements : Halaal Medical Notes: Sinusitus Interest Badges: I am happy, submit!

I need to make changes...

This screen will appear:

## **Badge Application Completed**

Your Badge Application has been saved into the system, and you should receive a confirmation email shortly. Please use the PDF file here as your 'receipt'.

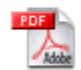

Your Receipt.

Please use the above reference number when making payments! Without this HQ does not know that you have paid!

Step 9

### **Open up the PDF**

Permits & Courses

Reference: BC5321 All queries to SCOUTS South Africa (Western Cape) tel : 0860 726 887 fax : 021 685 9050 email: secretarywc@scouting.org.za

2016 WCape Stage 1 Adult Training (6&7 Feb 2016) To be held at: Gilwood

Other Notes: New Adults that have submitted a AAM Form, checked by Region

#### Payment Due to: SCOUTS South Africa (Western Cape)

**Cost: R100 Banking details:** South African Scout Association **Standard Bank, Thibault Square** Branch Code 02 09 09 Account Number 0708 63660 Please ensure that you fax a copy of your deposit slip to HQ on 021 685 9050

**Scouts Information** Group: -- Constantiaberg District Staff--**District: Constantiaberg** 

Name: Nimmy Abrahams Home Phone: 0217054852 Cell: 0829298496 Email: nimmy.abrahams@gmail.com Address: 70 1st Avenue, Fairways, , , 7800 Date of Birth: 27 March 1985 Medical Info: Sinusitus Dietry Info: Halaal

The payment of for **Training Course** must be made to the following bank account per electronic fund transfer (EFT): Bank : **Standard Bank** Branch : **Thibault Square** Branch Code : **020909** Account Name : **South African Scout Association** Account Number : **0708 63 660 Please use the reference number BC …… ( in the example above it is BC5321) – this is an example do not use this reference!!!**

Step 11

# **Scan in your proof of payment or fax it to Regional HQ, [adminwc@scouting.org.za](mailto:adminwc@scouting.org.za) or per fax 021 685 9050**. **Space is limited, so ensure that you reserve your place early!!**

The application form is also available on the following link: - if you don't have access to the internet <http://www.scouting.org.za/westerncape/forms/F1AdultTrainingCourse.pdf>

Please mail me if you need any further help.

Regards

**Nimmy Abrahams** Regional Team Coordinator

Adult Support

Scouts South Africa Western Cape

Mobile: +27 82 929 8496 Tel: +27 21 928 1015 (w)

Tel: +27 21 705 4852 (h)

Email: [nimmy@scouting.org.za](mailto:nimmy@scouting.org.za)

Website: [www.scouting.org.za/capewest](http://www.scouting.org.za/capewest/)